### CSE 130: Programming Languages

### Environments & Closures

Ranjit Jhala UC San Diego

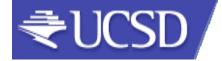

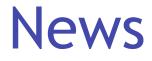

• PA 3 due THIS Friday (5/1)

• Midterm NEXT Friday (5/8)

#### Recap: Functions as "first-class" values

- Arguments, return values, bindings ...
- What are the benefits ?

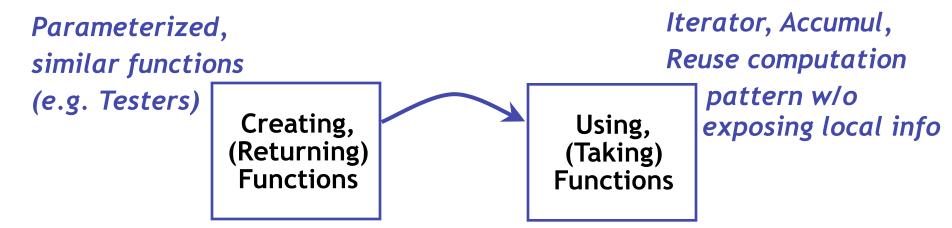

### Functions are "first-class" values

- Arguments, return values, bindings ...
- What are the benefits ?

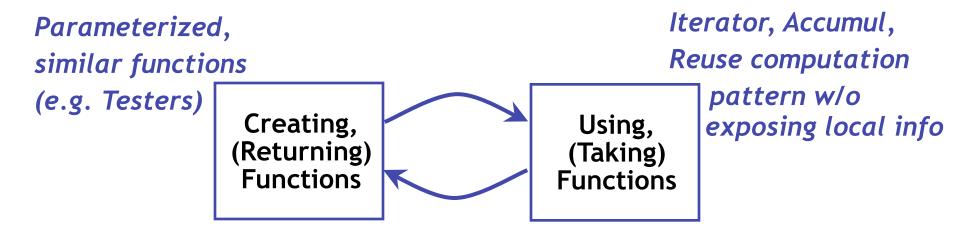

Compose Functions: Flexible way to build Complex functions from primitives.

# Funcs taking/returning funcs

Higher-order funcs enable modular code

• Each part only needs local information

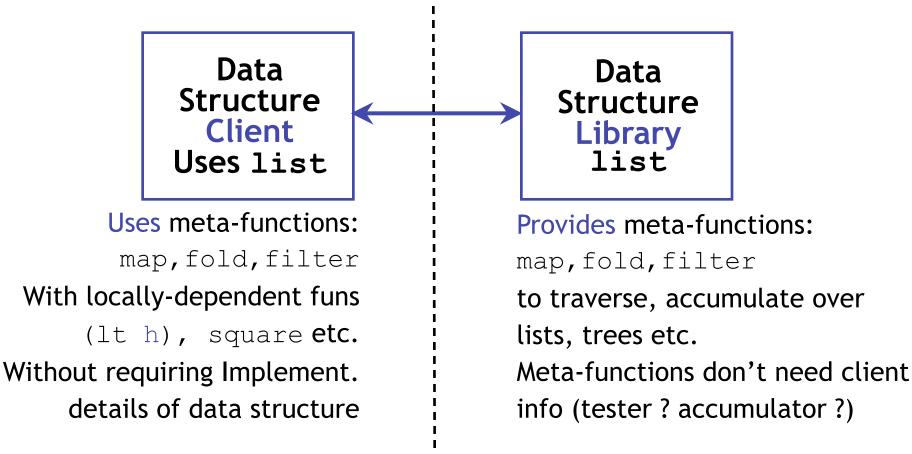

### "Map-Reduce" et al.

Higher-order funcs enable modular code

• Each part only needs local information

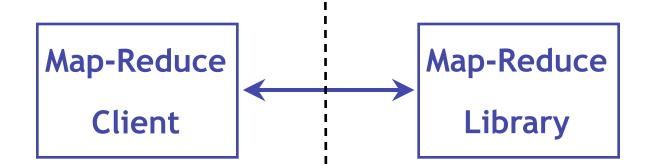

Web Analytics "Queries" Clustering, Page Rank, etc as map/reduce + **ops** 

Provides: map, reduce to traverse, accumulate over WWW ("Big Data") Distributed across "cloud"

# Higher Order Functions Are Awesome...

# Higher Order Functions ..but how do they work

### Next: Environments & Functions

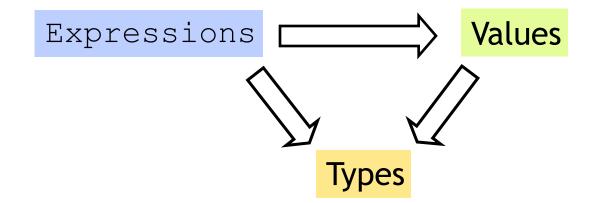

### Lets start with the humble variable...

### Variables and Bindings

Q: How to use variables in ML ?Q: How to "assign" to a variable ?

"Bind value of expr e to variable x"

### Variables and Bindings

#### Later expressions can use $\mathbf{X}$

Most recent "bound" value used for evaluation
 Sounds like C/Java ?
 NO!

## Environments ("Phone Book")

#### How ML deals with variables

- Variables = "names"
- Values = "phone number"

w, Queensbury 01274 881373 Road, Bradford 01274 603920 . Brighouse 01484 722933 ster Rd, Linthwaite 01484 844586 . BD6 01274 679404 Slaithwaite 01484 843163 1. Wyke 01274 675753 Slaithwaite 01484 843681 Queensbury 01274 818683 larsden 01484 844450 ott, Plains, Marsden 01484 844996 layton 01274 816057 ie, Linthwaite 01484 846885 Gro, Cross Roads 01535 643681 . Todmorden 01706 818413 Av. Bradford 01274 672644 Dv, Queensbury 01274 818887 , Pellon 01422 259543 Rd, Sowerby Bdge 01422 839907 , Beechwood 01422 831577 t, Clayton 01274 882408 Brighouse 01484 714532

PJ 22 Shelf Moor Ro R 5 Arnold Royd, B R 1041 Mancheste R 9 St Pauls Gro, B R 10 Varley Rd, Sla 156 Wilson Rd, V R Robert 1 Wood St, Sla 2 Cheriton Dv. Q RA RA 5 Dirker Dv, Mars RB Dirker Bank Cott, RC 16 Holts La, Clay RD 46 Stones Lane, I RW 37 Laburnum Gro 160 Bacup Rd, To S S 35 Markfield Av. SP 9 Brambling Dv. Т 22b Albert Vw, Pe T 13 Industrial Rd. TE 39 Whitley Av, Be 17 Gregory Ct, Cl V w 43 Bolehill Pk.

10 Prospect Vw.

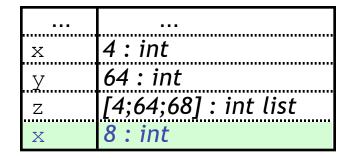

### **Environments and Evaluation**

- ML begins in a "top-level" environment
- Some names bound (e.g. +,-, print\_string...)

### let x = e;;

ML program = Sequence of variable bindings

Program evaluated by evaluating bindings in order

- 1. Evaluate expr e in current env to get value v : t
- 2. Extend env to bind x to v : t

(Repeat with next binding)

#### "Phone book"

- Variables = "names"
- Values = "phone number"
- 1. Evaluate:

Find and use most recent value of variable

2. Extend:

Add new binding at end of "phone book"

## Q: What is the value of res ?

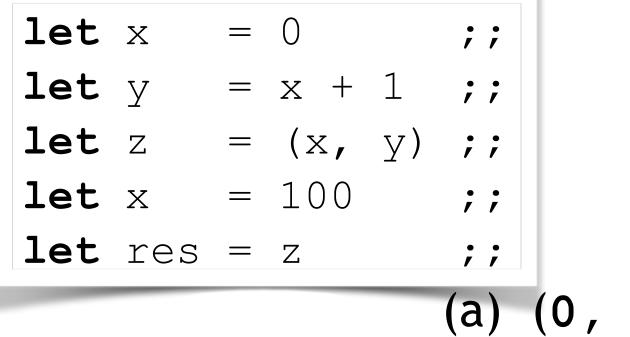

## Example

...

| Х | 4 : int |
|---|---------|

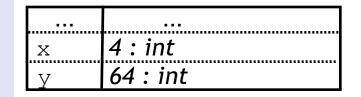

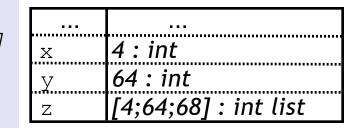

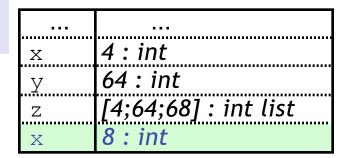

# let x = 2+2;; val x : int = 4# let y = x \* x \* x;; val y : int = 64# let z = [x;y;x+y];; val z : int list = [4; 64; 68]# let x = x + x ;; val x : int = 8

New binding!

### Q: What is the value of res ?

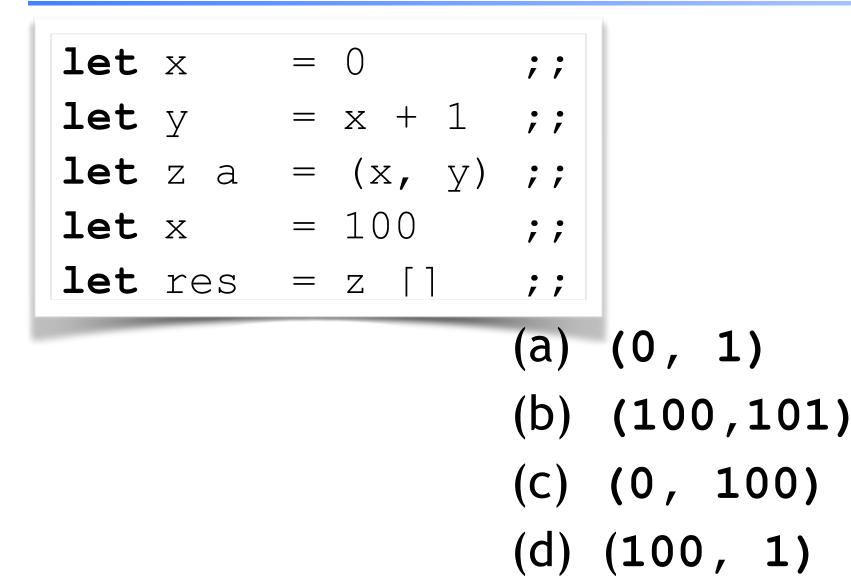

- 1. Evaluate: Use most recent bound value of var
- 2. Extend: Add new binding at end

### How is it different from C/Java's "store"?

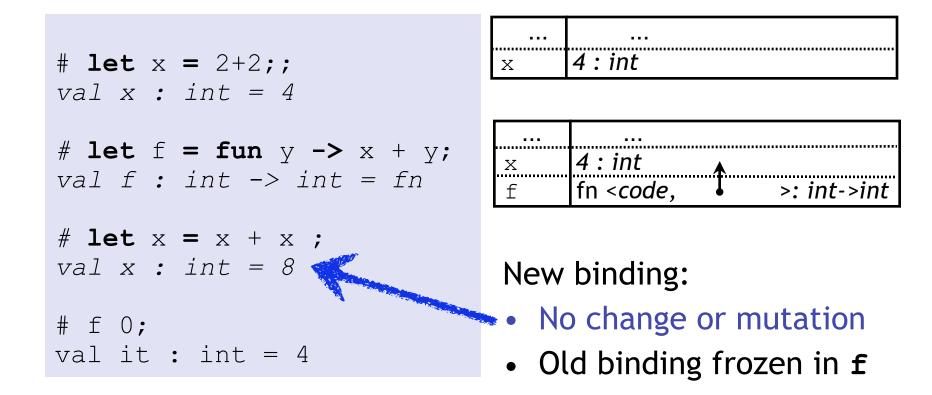

- 1. Evaluate: Use most recent bound value of var
- 2. Extend: Add new binding at end

### How is it different from C/Java's "store"?

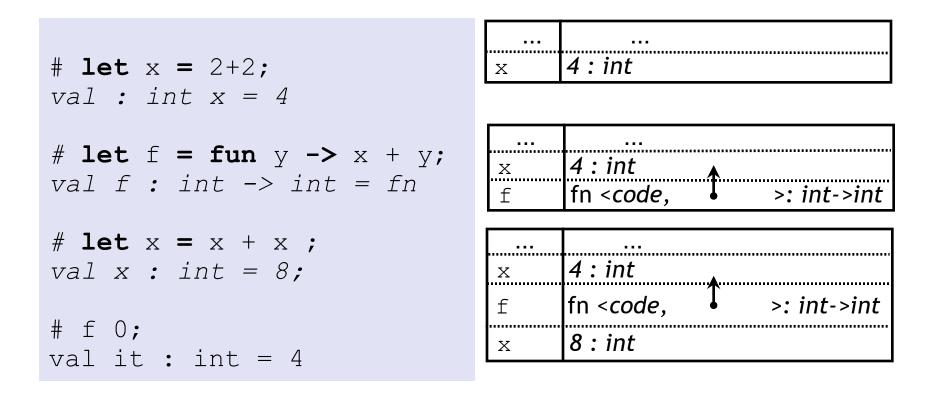

- 1. Evaluate: Use most recent bound value of var
- 2. Extend: Add new binding at end

### How is it different from C/Java's "store"?

# let x = 2+2; val x : int = 4 # let f = fun y -> x + y;; val f : int -> int = fn # let x = x + x ; val x : int = 8 # f 0; val it : int = 4

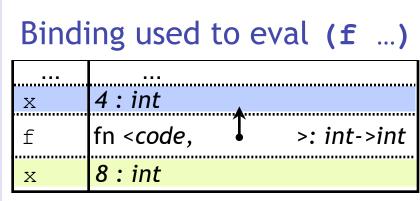

Binding for subsequent x

## Cannot change the world

#### Cannot "assign" to variables

- Can extend the env by adding a fresh binding
- Does not affect previous uses of variable

Environment at fun declaration frozen inside fun "value"

• Frozen env used to evaluate application (f e)

Q: Why is this a good thing ?

```
# let x = 2+2;;
val x : int = 4
# let f = fun y -> x + y;;
val f : int -> int = fn
# let x = x + x ;;
val x : int = 8;
# f 0;;
val it : int = 4
```

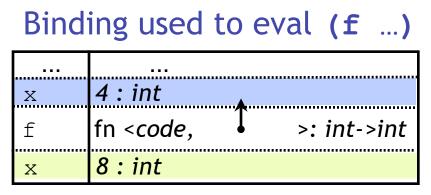

Binding for subsequent x

### Cannot change the world

- **Q**: Why is this a good thing ?
- A: Function behavior frozen at declaration

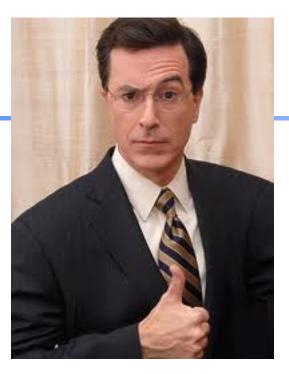

### Immutability: The Colbert Principle

"A function behaves the same way on Wednesday, as it behaved on Monday, no matter what happened on Tuesday!"

## Cannot change the world

- Q: Why is this a good thing ?
- A: Function behavior frozen at declaration
- Nothing entered afterwards affects function
- Same inputs always produce same outputs
  - Localizes debugging
  - Localizes reasoning about the program
  - No "sharing" means no evil aliasing

### Examples of no sharing

Remember: No addresses, no sharing.

• Each variable is bound to a "fresh instance" of a value

Tuples, Lists ...

- Efficient implementation without sharing ?
  - There is sharing and pointers but hidden from you
- Compiler's job is to optimize code
  - Efficiently implement these "no-sharing" semantics
- Your job is to use the simplified semantics
  - Write correct, cleaner, readable, extendable systems

### **Function bindings**

Functions are values, can bind using **val** 

let fname = fun x -> e ;;

Problem: Can't define recursive functions !

- fname is bound after computing rhs value
- no (or "old") binding for occurences of fname inside e

#### let rec fname x = e ;;

Occurences of fname inside e bound to "this" definition

let rec fac x = if x<=1 then 1 else x\*fac (x-1)</pre>

### Q: What is the value of res ?

(a) Syntax Error
(b) (10,20)
(c) (10,10)
(d) Type Error

## Q: What is the value of res ?

```
let f x = 1;;
let f x = if x<2 then 1 else (x * f(x-1));;
let res = f 5;;</pre>
```

(a) 120
(b) 60
(c) 20
(d) 5
(d) 1

# Local bindings

So far: bindings that remain until a re-binding ("global")

Local, "temporary" variables are useful inside functions

- Avoid repeating computations
- Make functions more readable

Let-in is an expression!

| let x | = | e1 | in |
|-------|---|----|----|
| e2    |   |    |    |
| ;;    |   |    |    |

- 1. Evaluate expr e1 in env E to get value v : t
- Use extended E [x |-> v:t] (only) to evaluate e2

## Local bindings

- 1. Evaluate expr e1 in env E to get value v : t
- 2. Use extended  $E[\mathbf{x} | \mathbf{v} : \mathbf{t}]$  to evaluate  $\mathbf{e}2$

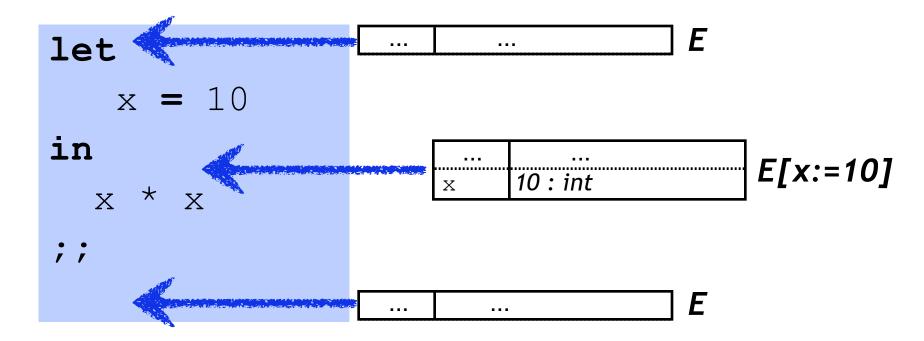

### Let-in is an expression!

- 1. Evaluate expr e1 in env E to get value v : t
- 2. Use extended  $E[\mathbf{x} | \mathbf{v} : \mathbf{t}]$  to evaluate  $\mathbf{e}2$

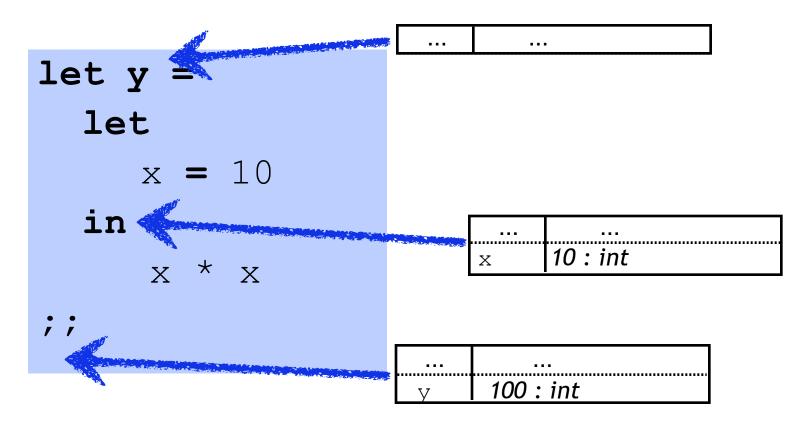

## Nested bindings

- 1. Evaluate expr e1 in env E to get value v : t
- 2. Use extended  $E[\mathbf{x} | \mathbf{v} : \mathbf{t}]$  to evaluate  $\mathbf{e}2$

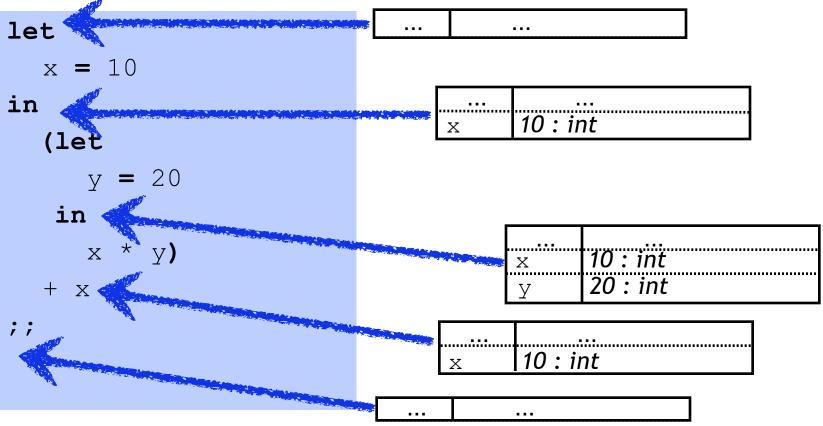

# Nested bindings

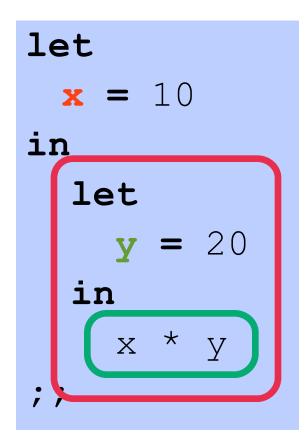

| let | x | = | 10 | in |
|-----|---|---|----|----|
| let | У | = | 20 | in |
| x   | * | У |    |    |
| ;;  |   |   |    |    |

#### **GOOD** Formatting

**BAD** Formatting

### Example

```
let rec filter f xs =
    match xs with
    [] -> []
    | x::xs' -> let ys = if f x then [x] else [] in
        let ys' = filter f xs in
            ys @ ys'
```

#### Recap 1: Variables are names for values

• Environment: dictionary/phonebook

Most recent binding used

• Entries never change

New entries added

### **Recap 2:** Big Exprs With Local Bindings

• let-in expression

• Variable "in-scope" in-expression

• Outside, variable not "in-scope"

#### Recap 3: Env Frozen at Func Definition

• Re-binding vars cannot change function

Indentical I/O behavior at every call

• Predictable code, localized debugging

## Static/Lexical Scoping

- For each occurrence of a variable,
   A unique place where variable was defined!
  - Most recent binding in environment
- Static/Lexical: Determined from program text
   Without executing the program
- Very useful for readability, debugging:
  - Don't have to figure out "where" a variable got assigned
  - Unique, statically known definition for each occurrence

### **Next: Functions**

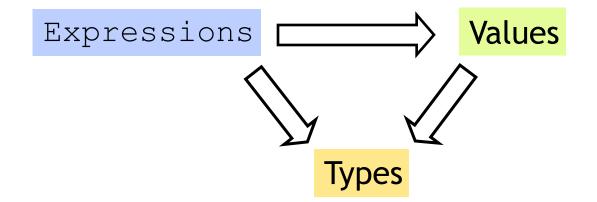

#### Q: What's the value of a function ?

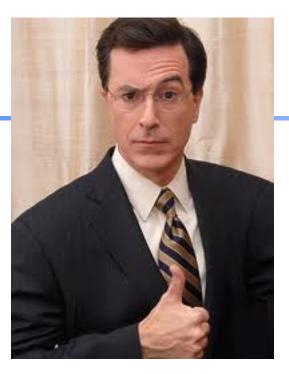

#### Immutability: The Colbert Principle

"A function behaves the same way on Wednesday, as it behaved on Monday, no matter what happened on Tuesday!"

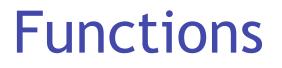

Expressions

Two ways of writing function expressions:

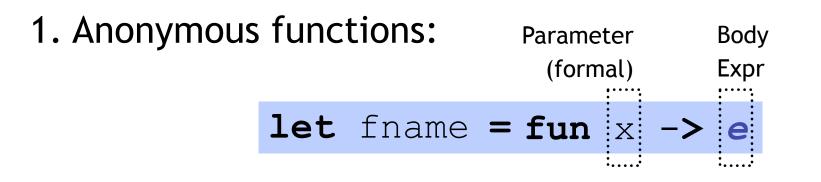

2. Named functions: Parameter Body (formal) Expr let fname x = e

### Function Application Expressions

#### Application: fancy word for "call"

#### (**e1 e2**)

- Function value *e1*
- Argument <u>e</u>2
- "apply" argument *e2* to function value *e1*

#### The type of any function is:

- **T1** : the type of the "input"
- T2 : the type of the "output"

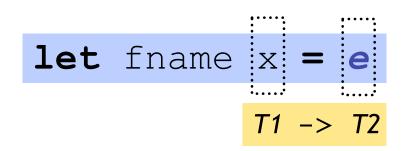

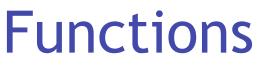

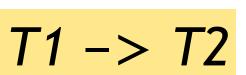

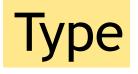

#### The type of any function is:

- T1 : the type of the "input"
- T2 : the type of the "output"

#### T1, T2 can be any types, including functions!

Whats an example of ?

- *int* -> *int*
- int \* int -> bool
- (int -> int) -> (int -> int)

### Functions

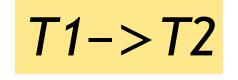

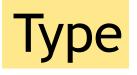

# Type of function application

Application: fancy word for "call"

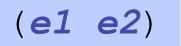

• "apply" argument e2 to function value e1

- Argument must have same type as "input" T1
- Result has the same type as "output" 72

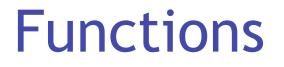

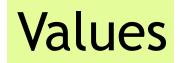

Two questions about function values:

What is the value:

1. ... of a function ?

fun  $x \rightarrow e$ 

2. ... of a function "application" (call)? (e1 e2)

## Values of function = "Closure"

Two questions about function values:

What is the value:

1. ... of a function ?

fun x -> e

#### Closure =

Code of Fun. (formal x + body e)

+ Environment at Fun. Definition

## Values of function = "Closure"

Two questions about function values:

What is the value:

1. ... of a function ?

fun x -> e

#### Closure =

Code of Fun. (formal x + body e)

+ Environment at Fun. Definition

# Q: Which vars in closure of f?

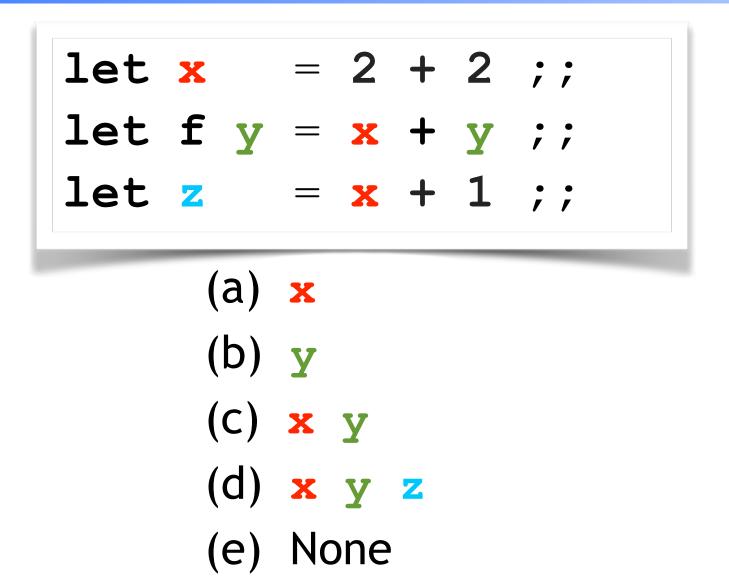

### Values of functions: Closures

- Function value = "Closure"
  - <code + environment at definition>
- Body not evaluated until application
  - But type-checking when function is defined

```
# let x = 2+2;;
val x : int = 4
# let f = fun y -> x + y;;
val f : int -> int = fn
# let x = x + x;;
val x : int = 8
# f 0;;
val it : int = 4
```

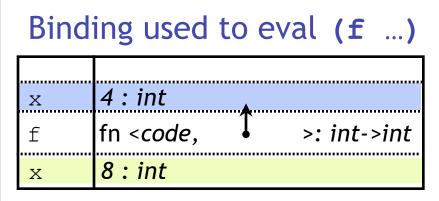

Binding for subsequent  $\mathbf{x}$ 

# Q: Which vars in closure of f?

**let a** = **20**;; let f x =let y = 1 in let g z = y + z in  $\mathbf{a} + (\mathbf{q} \mathbf{x})$ ;;;

(a) a y
(b) a
(c) y
(d) z
(e) y z

#### Free vs. Bound Variables

let a = 20;;let f x =let y = 1 in let g z = y + z in  $\mathbf{a} + (\mathbf{g} \mathbf{x})$ ;; 0;;

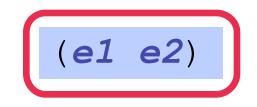

Environment frozen with function

Used to evaluate fun application

Which vars needed in frozen env?

### Free vs. Bound Variables

| <pre>let a = 20;;</pre> |
|-------------------------|
| let f x =               |
| let $y = 1$ in          |
| let $g z = y + z$ in    |
| <b>a</b> + (g x)        |
| ;;                      |
| <b>f</b> 0;;            |

Inside a function:

- A "bound" occurrence:
- 1. Formal variable
- 2. Variable bound in let-in

x, y, z are "bound" inside f

- A "free" occurrence:
- Non-bound occurrence
- a is "free" inside f

**Frozen Environment** needed for values of free vars

# Q: Which vars are free in f?

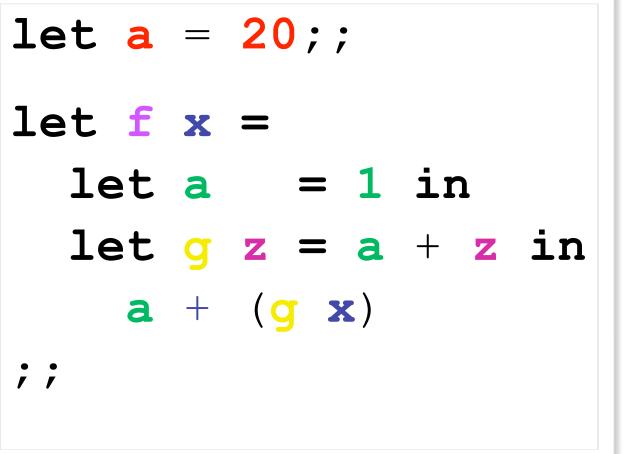

(a) a
(b) x
(c) y
(d) z
(e) None

### Free vs. Bound Variables

| let a       | = | 20;;                        |
|-------------|---|-----------------------------|
|             |   |                             |
| let f       | X | =                           |
| let         | a | = 1 in                      |
| let         |   | z = a + z in                |
| a           | + | ( <mark>g</mark> <b>x</b> ) |
| ;;          |   |                             |
|             |   |                             |
| <b>f</b> 0; |   |                             |

Inside a function:

- A "bound" occurrence:
- 1. Formal variable
- 2. Variable bound in let-in-end

x, a, z are "bound" inside f

A "free" occurrence: Not bound occurrence nothing is "free" inside f

#### Where do bound-vars values come from?

let a = 20;;let f x =let a = 1 in let g z = a + z in $\mathbf{a} + (\mathbf{g} \mathbf{x})$ ;; 0;

Bound values determined when function is evaluated ("called")

- Arguments
- Local variable bindings

## Values of function application

Two questions about function values:

What is the value:

1. ... of a function ?

fun x  $\rightarrow$  e

2. ... of a function "application" (call) ? (e1 e2)

"apply" the argument e2 to the (function) e1

## Values of function application

Value of a function "application" (call) (e1 e2)

- 1. Find **closure** of **e1**
- 2. Execute body of **closure** with param **e**2

Free values found in closure-environment

**Bound** values by executing **closure-body** 

## Values of function application

Value of a function "application" (call) (e1 e2)

- 1. Evaluate e1 in current-env to get (closure)
  = code (formal x + body e) + env E
- 2. Evaluate e2 in current-env to get (argument) v2
- 3. Evaluate body *e* in env *E* extended with **x** := v2

# Q: What is the value of **res** ?

| let | x   | = | 1;;                |
|-----|-----|---|--------------------|
| let | У   | = | 10;;               |
| let | f y | = | x + y;;            |
| let | x   | = | 2;;                |
| let | У   | = | 3;;                |
| let | res | = | <b>f</b> (x + y);; |
|     |     |   |                    |

(a) 4 (b) 5 (c) 6 (d) 11 (e) 12

# Q: What is the value of res?

 $:= \mathbf{x} + \mathbf{y}$ 

5

:= [x|->1]

Application: f(x + y)Eval body in env extended with formal |-> 5 Eval x+y in [x|->1, y|->5] ===> 6

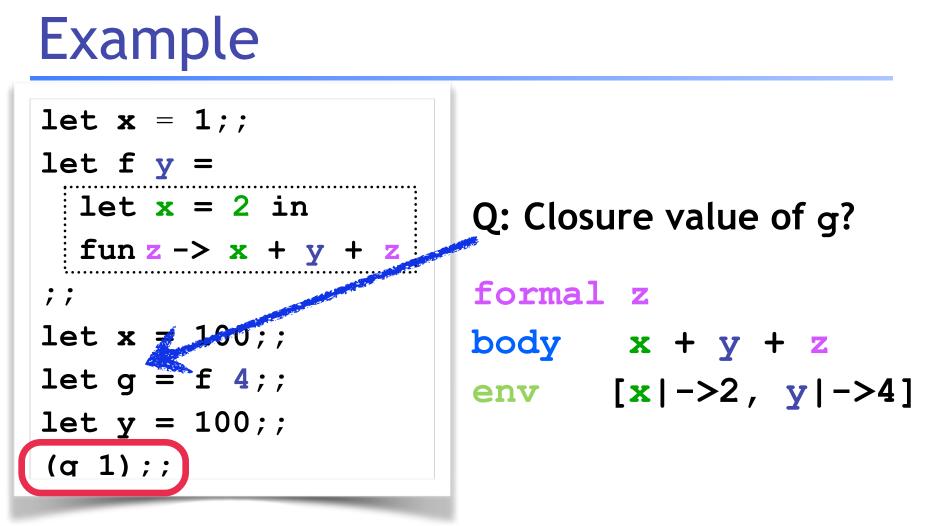

Eval body in env extended with formal |-> 1Eval x+y+z in [x|->2, y|->4,z|->1] ====> 7

# Q: What is the value of res ?

| let | f  | g  | =  |     |             |
|-----|----|----|----|-----|-------------|
| le  | et | Х  | =  | 0   | in          |
| g   | 2  |    |    |     |             |
| ;;  |    |    |    |     |             |
| let | x  | =  | 10 | )0; | •           |
| let | h  | У  | =  | x   | +y;;        |
| let | re | es | =  | f   | <b>h</b> ;; |

(a) Syntax Error
(b) 102
(c) Type Error
(d) 2
(e) 100

## Example 3

let f g = let x = 0 in **g** 2 ;; let x = 100;;**let** h y = x + y;; f h;;

## Static/Lexical Scoping

- For each occurrence of a variable,
  - Unique place in program text where variable defined
  - Most recent binding in environment
- Static/Lexical: Determined from the program text
  - Without executing the program
- Very useful for readability, debugging:
  - Don't have to figure out "where" a variable got assigned
  - Unique, statically known definition for each occurrence

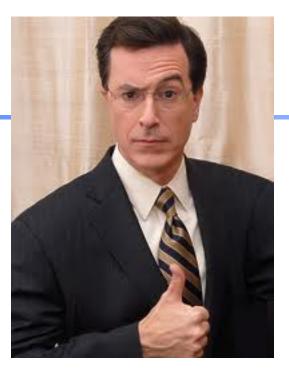

#### Immutability: The Colbert Principle

"A function behaves the same way on Wednesday, as it behaved on Monday, no matter what happened on Tuesday!"